035743A

035740F:  $2004/11/01$ 提出日: 2004/11/08

 $\mathbf 1$ 

 $\text{KUE-CHIP2} \qquad \qquad \text{KUE-CHIP2}$ 

 $\overline{2}$ 

 $2.1$ 

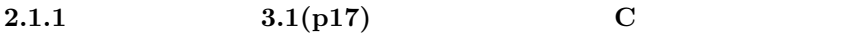

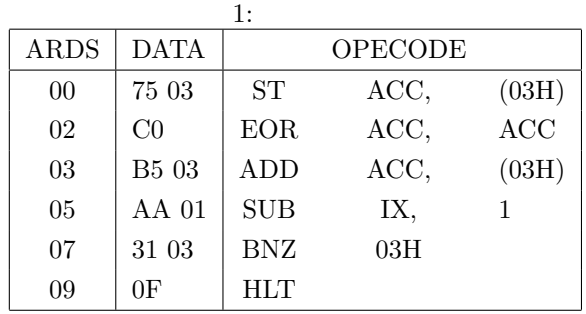

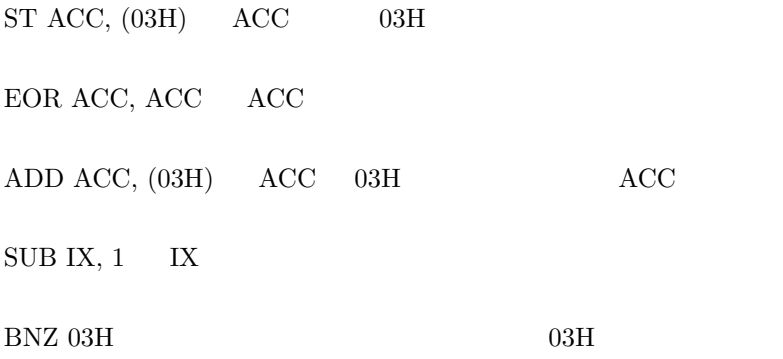

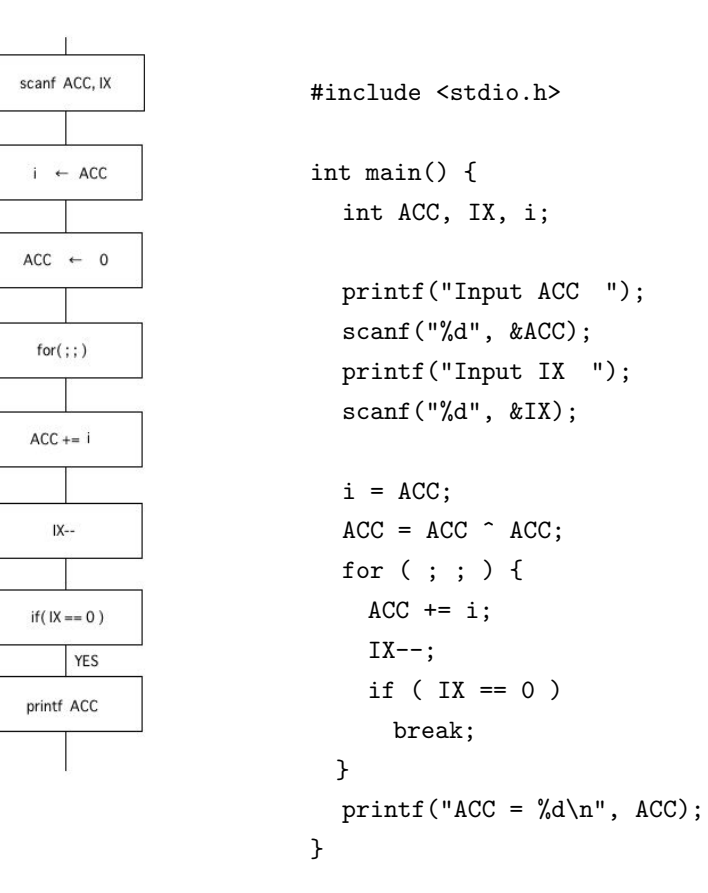

 $1:$ 

 $_{\sf NO}$ 

#### $2.1.2$

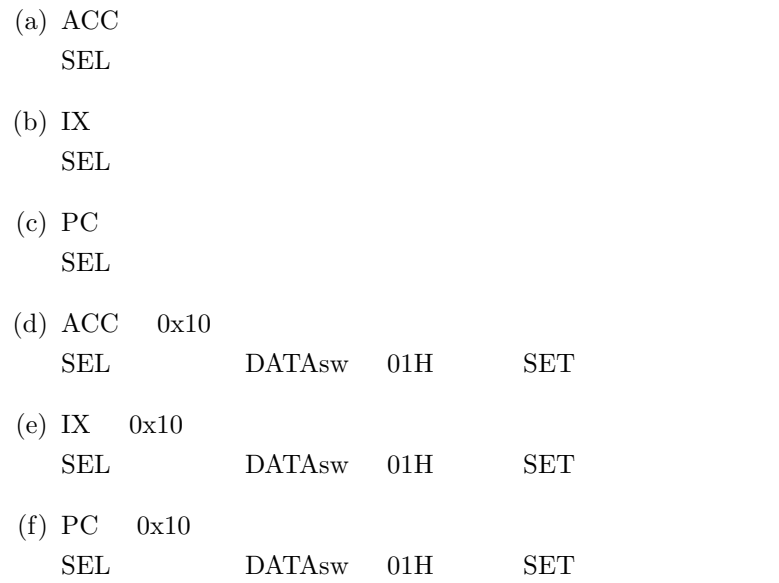

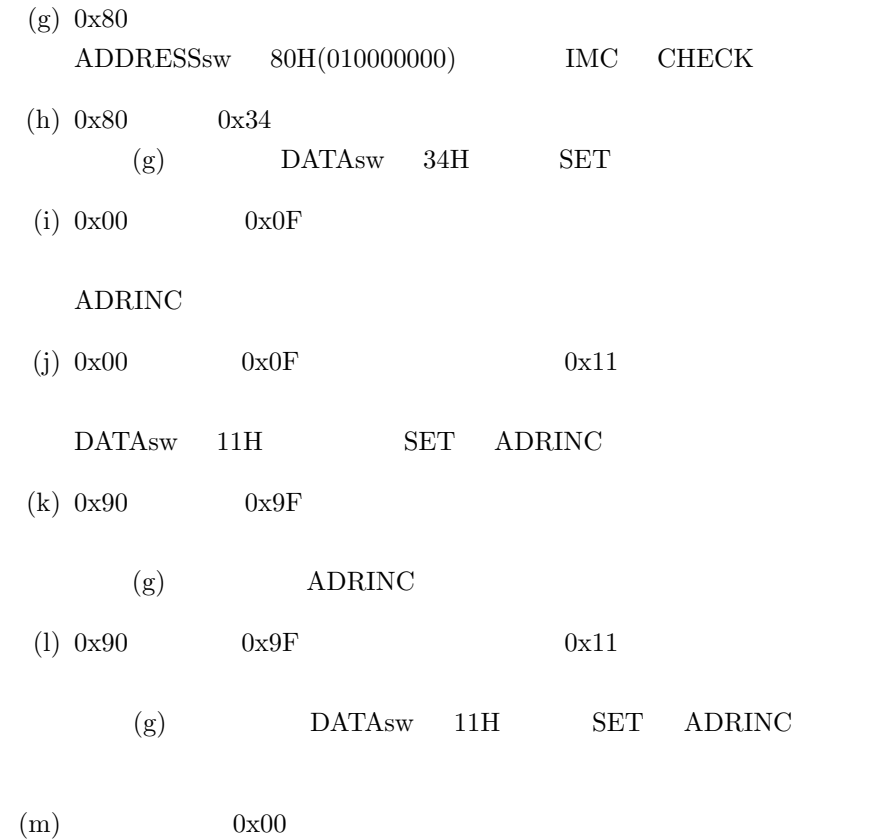

- $SSsw$
- (n)  $0x20$ PC 20 SSsw
- $(o)$
- $SPsw$
- $(p)$  $S\text{Isw}$

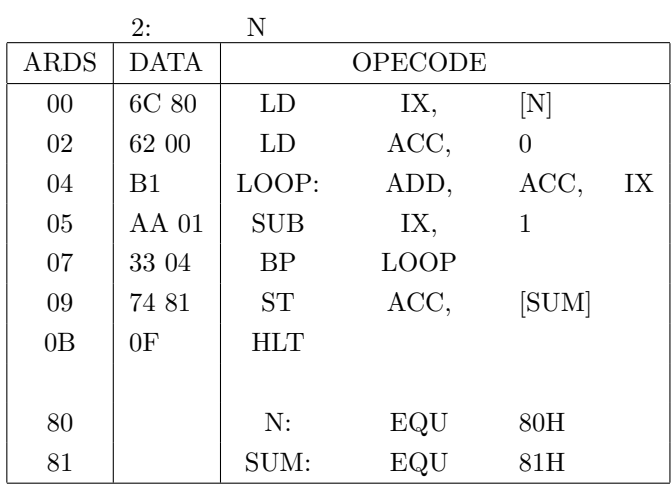

 $80\text{H} \quad \ \text{N}$ 

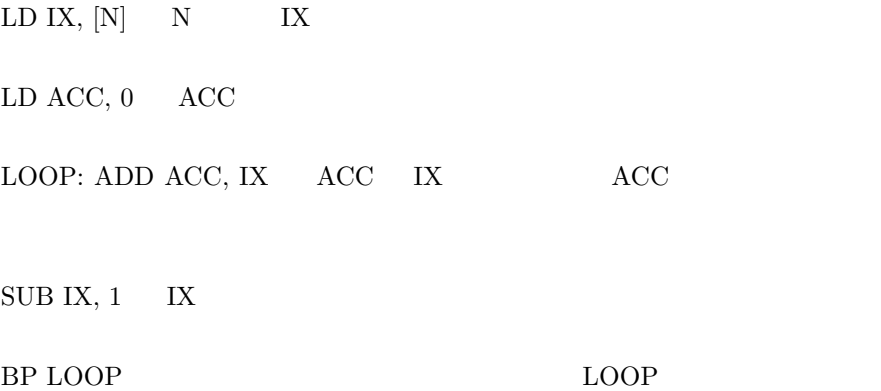

ST ACC,  $[SUM]$  ACC 81H

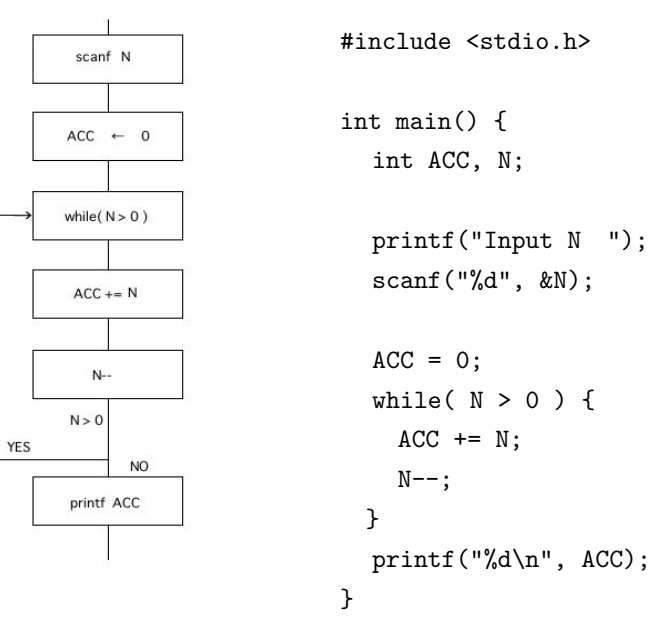

$$
2:
$$

 $2.1.4$ 

 $0x00$   $0x05$  $\mathbf C$ 

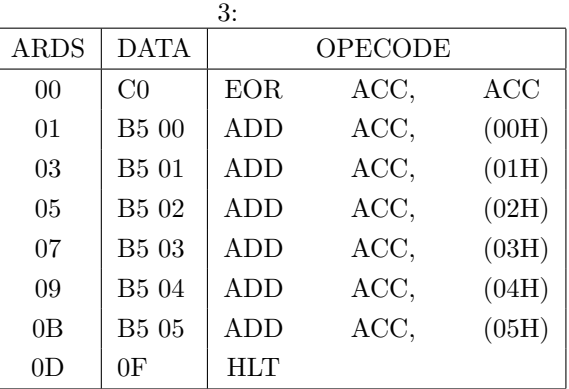

```
下記に C で書いたプログラムを示す。
#include <stdio.h>
int main() {
 int num[] = { 0, 3, 5, 7, 4, 3 };
 int ACC;
 ACC += num[0];ACC += num[1];ACC += num[2];ACC += num[3];ACC += num[4];ACC += num[5];printf("%d\n", ACC);
}
2.1.5 C
  \bullet \bullet \rm ACC IX
   c c \sim• Present and the present and the present and the present and the present and the present
   C C で
  \bullet Figures
   \bf C
```
- $\bullet$
- $\bullet$  CPU  $\bullet$
- $\bullet$

# $2.2$  $2.2.1$  $\bullet$ – コンピュータに処理させるデータやプログラム、操作などを入力  $\bullet$ – キーボード – タッチパネル

#### $\mathop{\rm ATM}\nolimits$

– ライトペン

• コンピュータを1台選択し、そのコンピュータを1台選択し、そのコンピュータに内蔵あるいは外付けされるいは外付けされるいは外付けされる。

#### ibook ${\rm G4}$

– キーボード – トラックパッド

#### $2.2.2$

- $\bullet$ – 入力されたデータやプログラムを記憶する装置。
- $\bullet$
- ハードディスク

– CD-R 700MB  $CD-RW$ – DVD-R  $CD$  $4.7GB$   $8.5GB$   $9.4GB$  $\rm DVD\text{-}RW$ – MO  $128MB$  $230\mathrm{MB} \quad 540\mathrm{MB} \quad 640\mathrm{MB}$ 

•  $2.2.1$ 

– フロッピーディスク

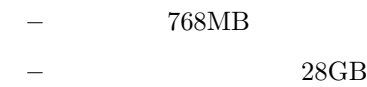

#### $2.2.3$

- $\bullet$
- $\bullet$
- ディスプレイ
- プリンタ – スピーカー
	-

#### •  $2.2.1$

- 液晶ディスプレイ
	- スピーカー

## 2.2.4  $CPU =$  +  $\bullet$  $\bullet$ •  $2.2.1$  CPU  $1.07\text{GHz}$  PowerPC G4  $512\mathrm{KB}$

### $2.3$  KUE- $CHIP2$  $(a)$

- $(b)$
- $(c)$
- $(d)$
- $(e)$  $(f)$
- $(g)$

 $(h)$ 

KUE-CHIP2

### $2.4$  KUE-CHIP2

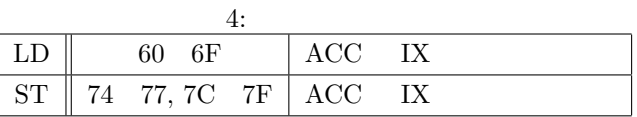

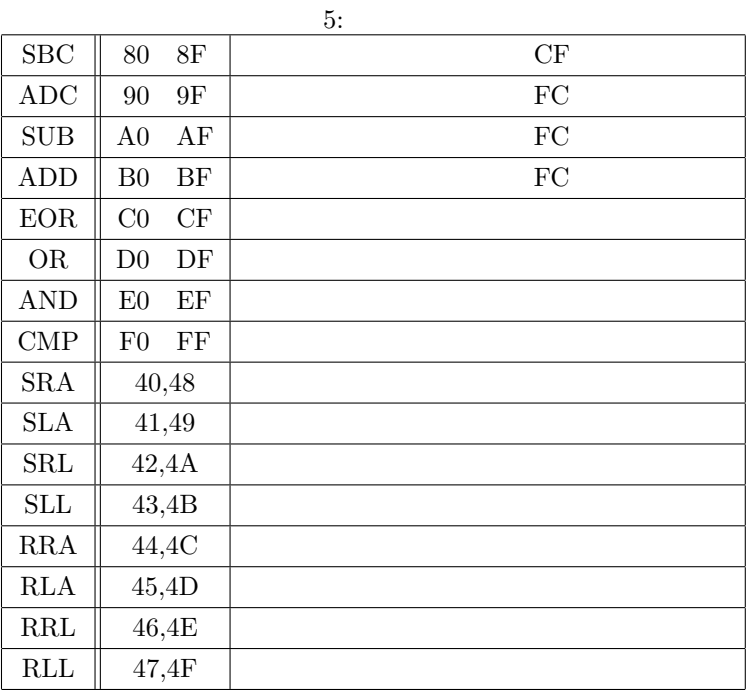

 $6:$ 

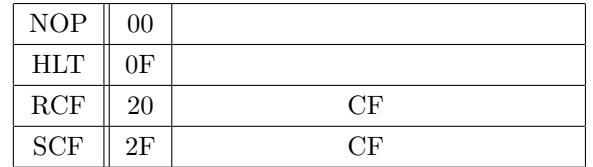

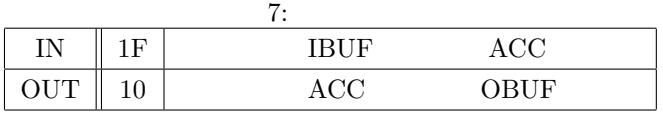

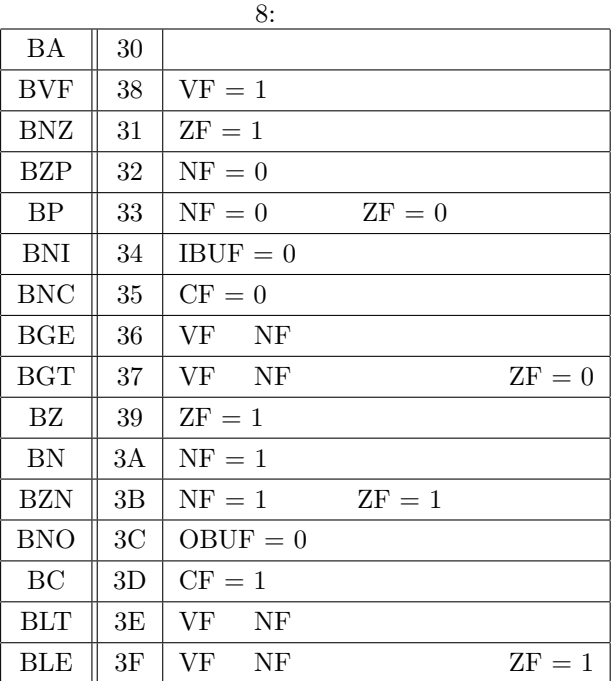

KUE-CHIP2

 $2.5$ 

• 機械語とアセンブリ言語

 $\bullet$ 

- $[1]$
- [2] http://www.infonet.co.jp/ueyama/ip/glossary/ax\_storage.html
- [3] http://www.infonet.co.jp/ueyama/ip/glossary/harddisk.html
- [4] http://ew.hitachi-system.co.jp/w/CD-R.html
- [5] http://ew.hitachi-system.co.jp/w/DVD.html
- [6] http://ew.hitachi-system.co.jp/w/MO.html
- [7] http://ja.wikipedia.org/wiki/
L(CPU)
- [8] http://www.kecl.ntt.co.jp/car/parthe/html/lecture/95/kadai.htm
- [9] http://aitech.ac.jp/~koikelab/webp/hard/kue-chip2-hosoku.html
- [10] http://www005.upp.so-net.ne.jp/h-masuda/ProText/casl2/casl2001.html
- [11] http://www.atmarkit.co.jp/icd/root/72/5784272.html